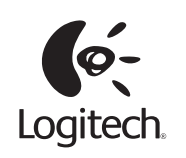

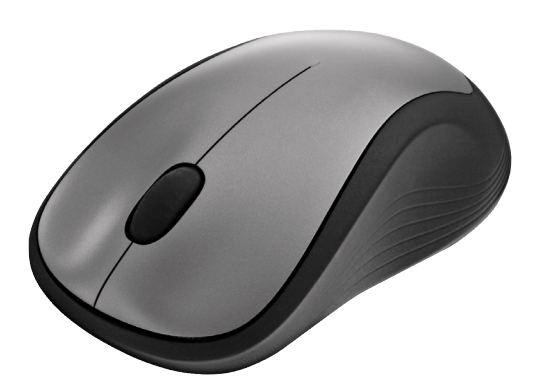

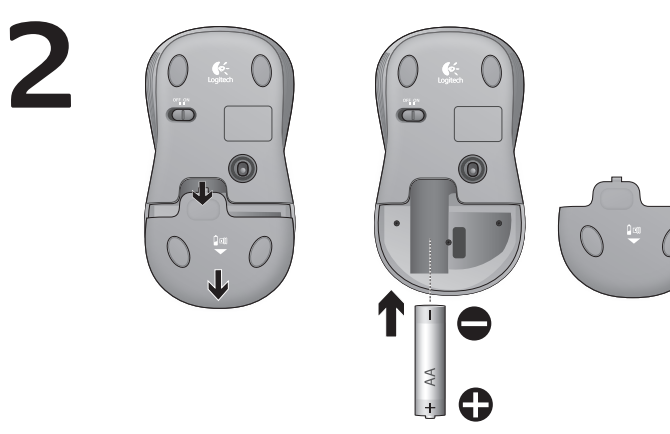

#### English

1. Install the AA mouse battery. 2. The ON/Off slider should be in the ON position.

#### Español

la posición ON.

- 1. Coloca la pila AA del mouse.
- 2. El conmutador deslizante de encendido/apagado debería estar en

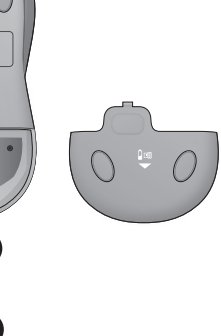

# Français

1. Insérez la pile AA dans la souris. 2. Le curseur de marche/arrêt doit être sur la position ON.

#### Português

- 1. Instale as pilhas AA do mouse. 2. O controle deslizante de ON/Off
- deve estar na posição ON.

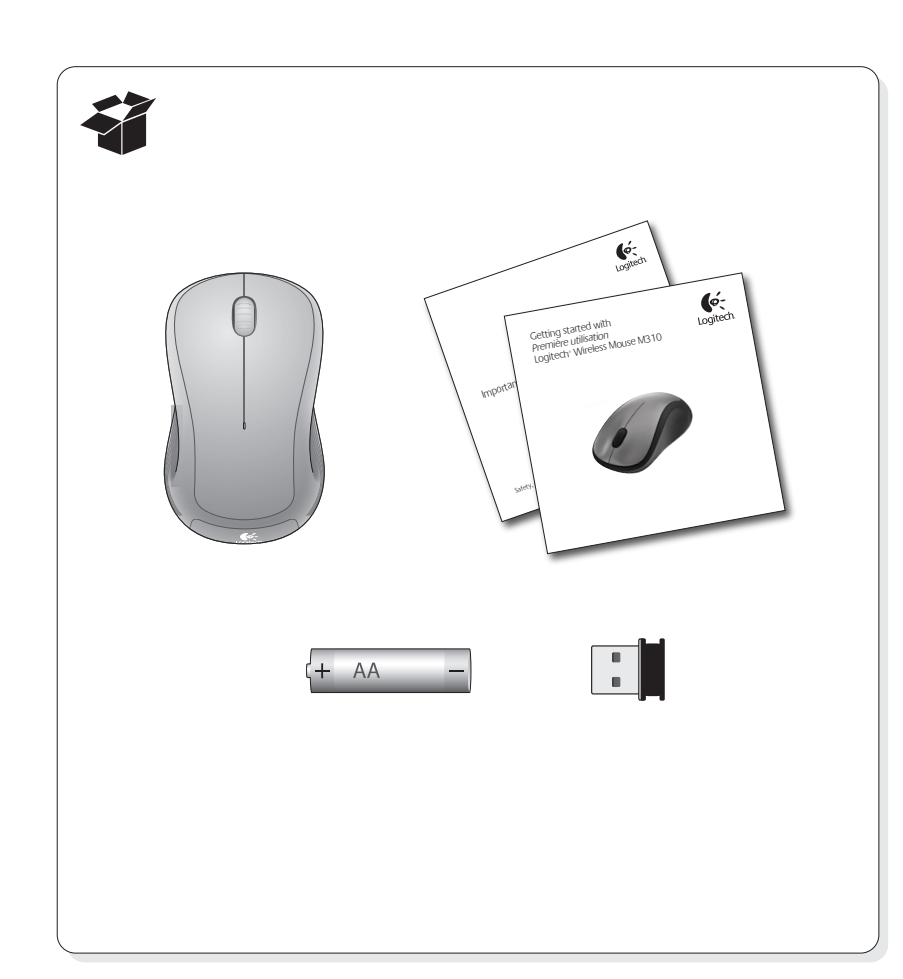

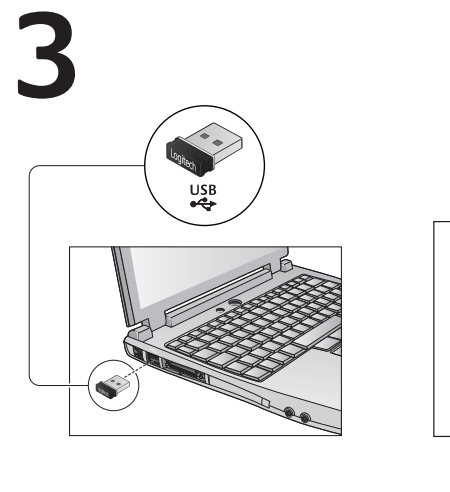

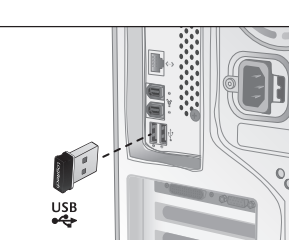

English Plug the USB Nano receiver into a computer USB port.

#### Español

Conecte el nanorreceptor USB al puerto USB del ordenador.

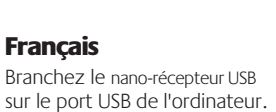

#### Português

Ligue o receptor Nano USB à porta USB do computador.

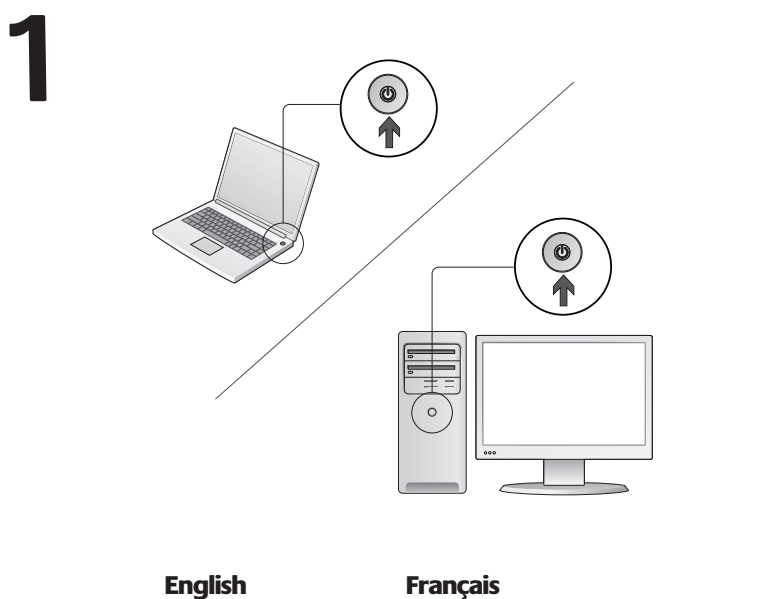

English Turn on computer.

Español Enciende la computadora. Mettez l'ordinateur sous tension.

Português Ligue o computador.

### **www.logitech.com**

© 2010 Logitech. All rights reserved. Logitech, the Logitech logo, and other Logitech marks are owned by Logitech and may be registered. Microsoft, Windows Vista, Windows, and the Windows logo are trademarks of the Microsoft group of companies. Mac and the Mac logo are trademarks of Apple Inc., registered in the U.S.<br>and other countries. All other trademarks are the property of their respective owners. Logitech assumes no<br>resp without notice.

© 2010 Logitech. All rights reserved. Logitech, the Logitech logo, and other Logitech marks are owned<br>by Logitech and may be registered. Microsoft, Windows Vista, Windows, and the Windows logo are trademarks<br>of the Microso and other countries. All other trademarks are the property of their respective owners. Logitech assumes no<br>responsibility for any errors that may appear in this manual. Information contained herein is subject to change<br>wit

**620-002347.005**

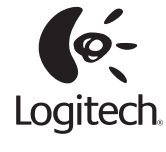

# **4**

#### English

Congratulations! You are now ready to use your mouse.

#### Español

¡Enhorabuena! Ya puede empezar a usar el mouse.

## **Francais**

Félicitations! Vous pouvez à présent utiliser la souris.

#### Português

Parabéns! Agora você está preparado para usar seu mouse.

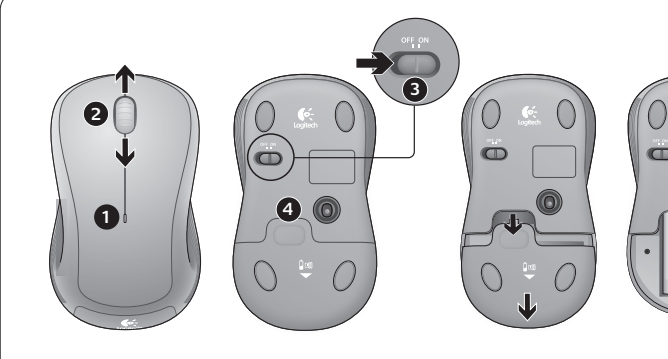

#### English **Features**

- 1. Battery LED flashes red when battery
- power is low
- 2. Vertical scrolling
- 3. On/Off slider
- 4. Press down and slide to release battery door
- 5. USB Nano receiver storage

### Español

- **Funciones** 1. El diodo de estado de batería emite destellos rojos cuando la batería se está agotando
- 2. Desplazamiento vertical 3. Control deslizante de encendido/apagado
- 4. Presiona y desliza para abrir el compartimento de las baterías
- 5. Almacenamiento del nanorreceptor USB

#### Français **Fonctions**

1. Le témoin lumineux clignote en rouge lorsque

**5**

- le niveau de charge de la pile est faible
- 2. Défilement vertical
- 3. Curseur de marche/arrêt 4. Appuyez sur le couvercle du compartiment
- de la pile et faites-le glisser pour l'ouvrir. 5. Boîtier du nano-récepteur USB

#### Português

- **Recursos**
- 1. A luz vermelha do LED do nível das pilhas acende-se quando a energia está baixa
- 2. Rolagem vertical 3. Controle deslizante para ligar/desligar
- 4. Pressione e deslize para abrir a porta
- do compartimento de pilhas 5. Armazenamento do receptor Nano USB

# Help with setup

#### **No pointer movement or erratic movement**

1. Is the power on?

English

- 2. Check the USB Nano receiver; change ports.
- 3. Check the battery.
- 4. Try a different surface.
- 5. Remove metallic objects between the mouse and the USB Nano receiver.
- 6. If the USB Nano receiver is plugged into a USB hub, try plugging it directly into the computer.

#### Ayuda con la instalación Español

- **El puntero no se mueve o realiza movimientos erráticos**
- 1. ¿Está encendido?
- 2. Comprueba el nanorreceptor USB; cambia de puerto.
- 3. Comprueba la batería.
- 4. Prueba el mouse en otra superficie.
- 5. Retira cualquier objeto metálico situado entre el mouse y el nanorreceptor USB.
- 6. Si el nanorreceptor USB está conectado a un concentrador USB, conéctalo directamente a la computadora.

#### **Français Pointeur immobile ou incontrôlable**

#### 1. La souris est-elle sous tension?

- 2. Vérifiez le nano-récepteur USB;
- changez de port.
- 
- 
- entre la souris et le nano-récepteur USB.
- 6. Si le nano-récepteur USB est branché dans sur l'ordinateur.

## Ajuda com instalação

### **Nenhum movimento ou movimento**

- 1. A força está ligada?
- 2. Verifique o receptor Nano USB, troque de porta.
- 3. Verifique as pilhas.
- 4. Experimente uma superfície diferente.
- 5. Remova objetos metálicos entre o mouse e
- 6. Se o receptor Nano USB estiver conectado a um concentrador USB, tente conectá-lo diretamente ao computador.

# **What do you think? ¿Cuál es su opinión? Qu'en pensez-vous? O que você acha?**

Please take a minute to tell us. Thank you for purchasing our product. Nos gustaría conocerla, si puede dedicarnos un minuto.

Le agradecemos la adquisición de nuestro producto. Prenez quelques minutes pour nous faire part de vos commentaires. Vous venez d'acheter ce produit et nous vous en remercions.

Reserve um minuto para nos dizer. Obrigado por adquirir nosso produto.

## www.logitech.com/ithink

# Aide à la configuration

- 
- 3. Vérifiez la pile.
- 4. Essayez une autre surface.
- 5. Déplacez tout objet métallique se trouvant
- 
- un hub USB, branchez-le plutôt directement

## Português

- **aleatório do ponteiro**
- 
- 

### o receptor Nano USB.

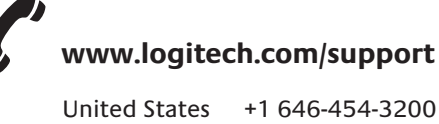

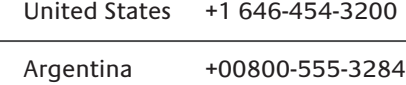

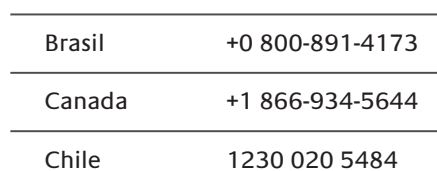

# Latin America +1 800-578-9619

Mexico 001 800 578 9619

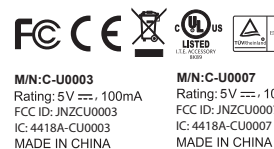

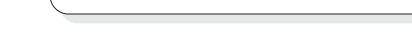

Free Manuals Download Website [http://myh66.com](http://myh66.com/) [http://usermanuals.us](http://usermanuals.us/) [http://www.somanuals.com](http://www.somanuals.com/) [http://www.4manuals.cc](http://www.4manuals.cc/) [http://www.manual-lib.com](http://www.manual-lib.com/) [http://www.404manual.com](http://www.404manual.com/) [http://www.luxmanual.com](http://www.luxmanual.com/) [http://aubethermostatmanual.com](http://aubethermostatmanual.com/) Golf course search by state [http://golfingnear.com](http://www.golfingnear.com/)

Email search by domain

[http://emailbydomain.com](http://emailbydomain.com/) Auto manuals search

[http://auto.somanuals.com](http://auto.somanuals.com/) TV manuals search

[http://tv.somanuals.com](http://tv.somanuals.com/)